## Microsoft Producer 1.0 Keyboard Shortcuts

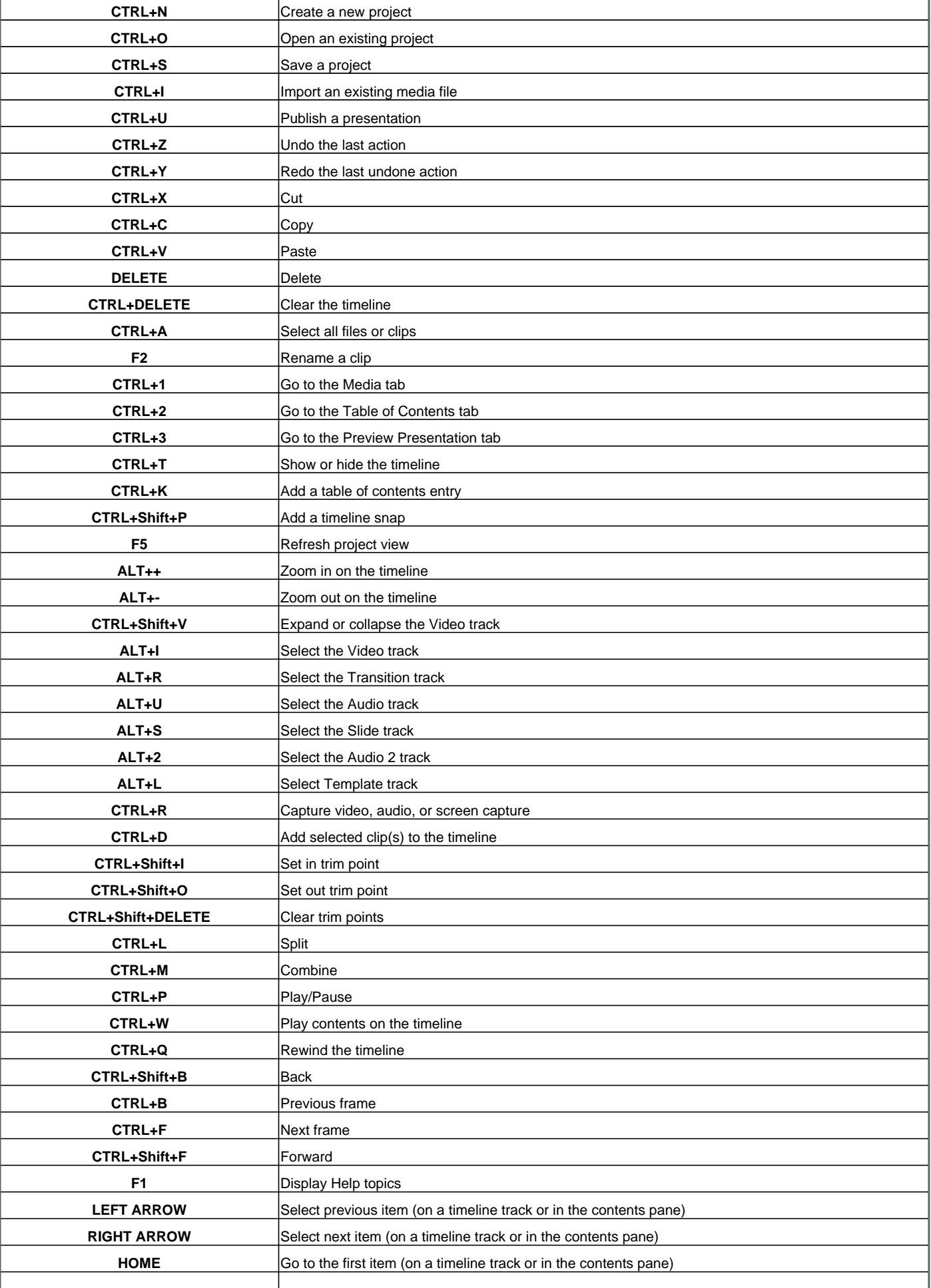

## Microsoft Producer 1.0 Keyboard Shortcuts

**END** Go to the last item (on a timeline track or in the contents pane)

Visit http://www.shortcutmania.com/ for more printable keyboard shortcuts